## uc3m | Universidad Carlos III de Madrid

Vicerrectorado de Estudios Apoyo a la docencia y gestión del grado

## **CURSO: 3 DENOMINACIÓN: Hojas de cálculo. Nivel avanzado. GRADO: Doble Grado en Estudios Internacionales y Derecho CURSO: 3 CURSO: 3 CUATRIMESTRE: 1**

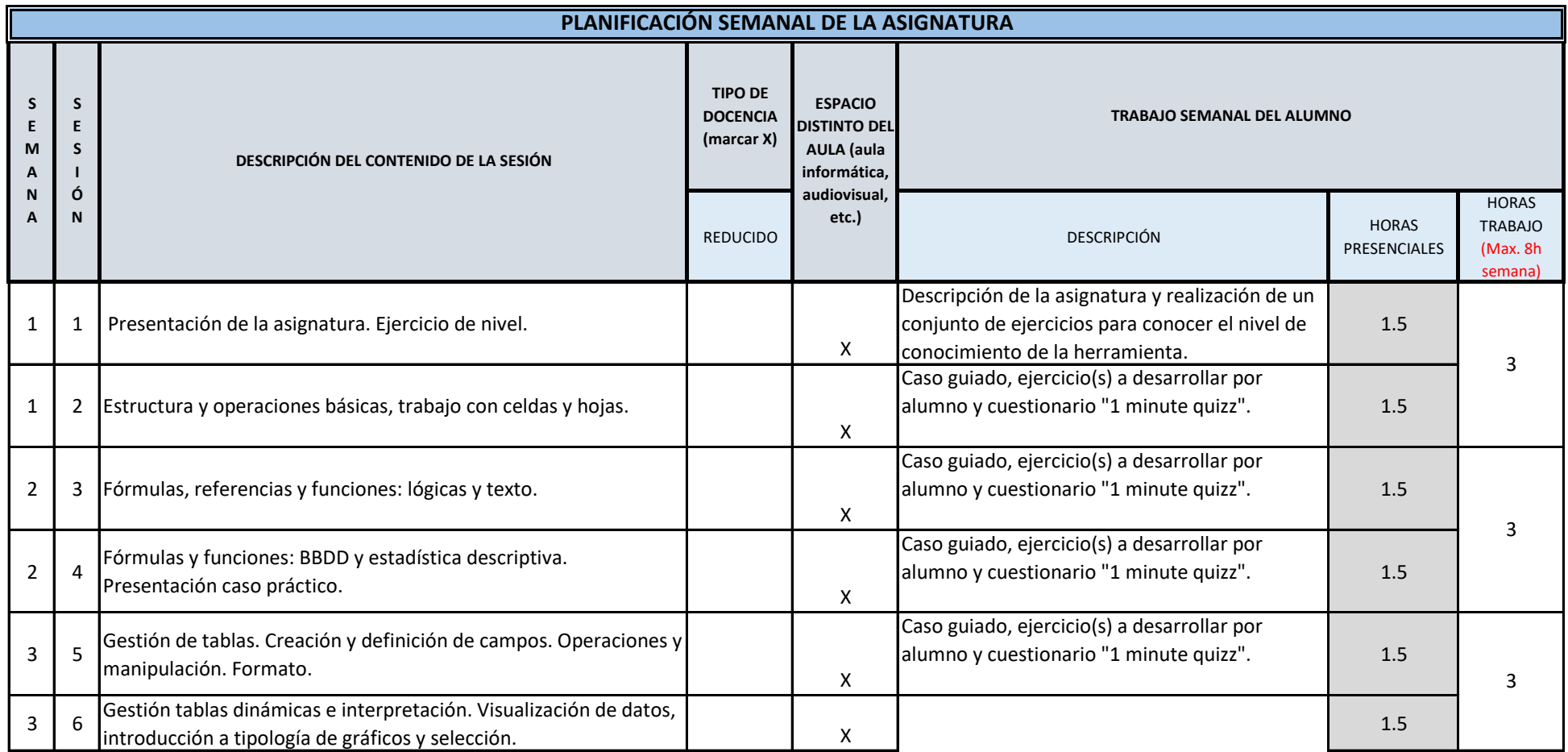

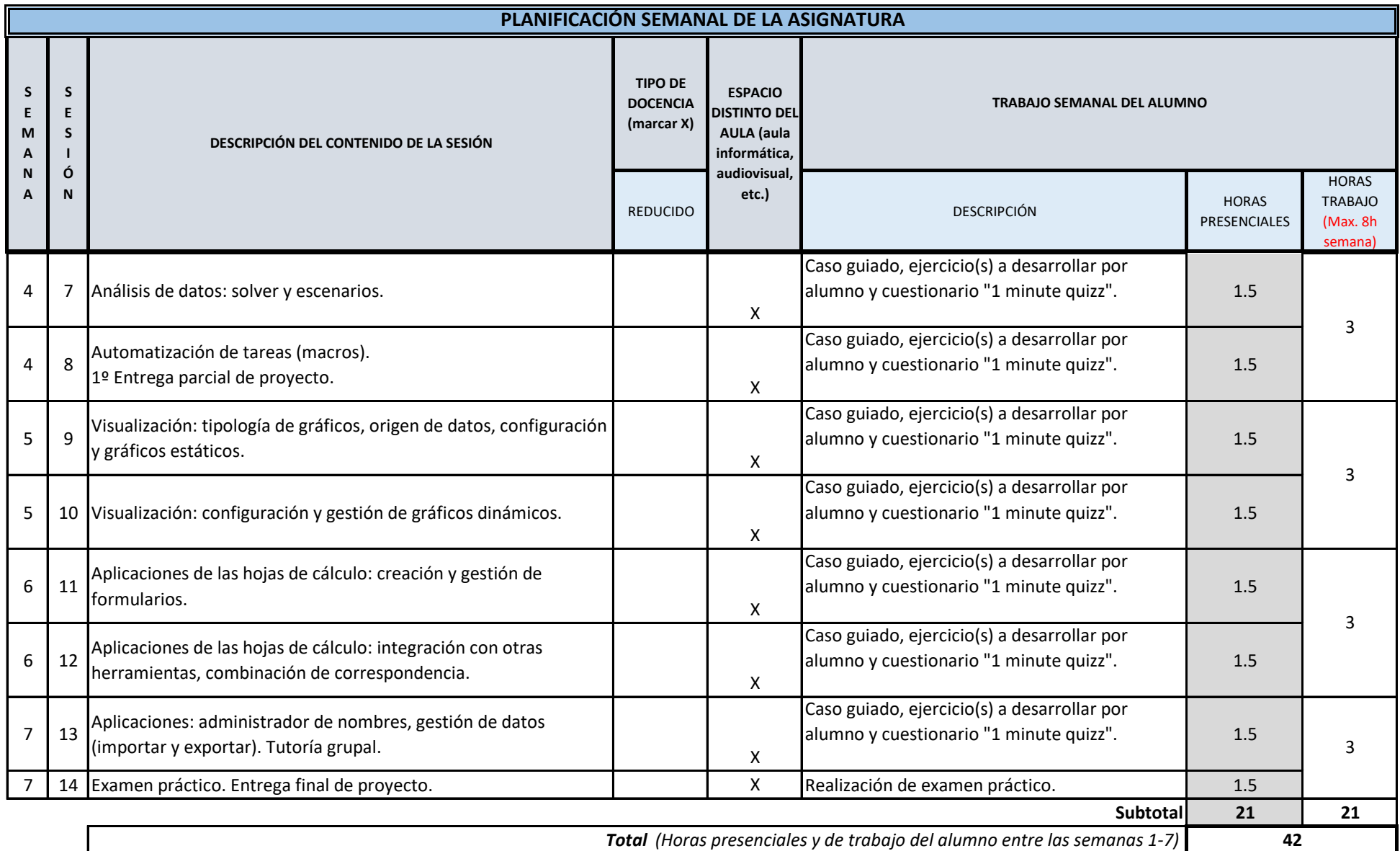

**TOTAL** *(Máximo 75 horas)* **42**